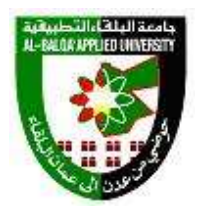

## **جامعة البلقاء التطبيقية وحدة التقييم واالمتحانات العامة مخرجات التعلم / تخصص تصميم الميديا الرقمية المتحان الكفاءة العملي لطلبة برنامج الدبلوم الفني**

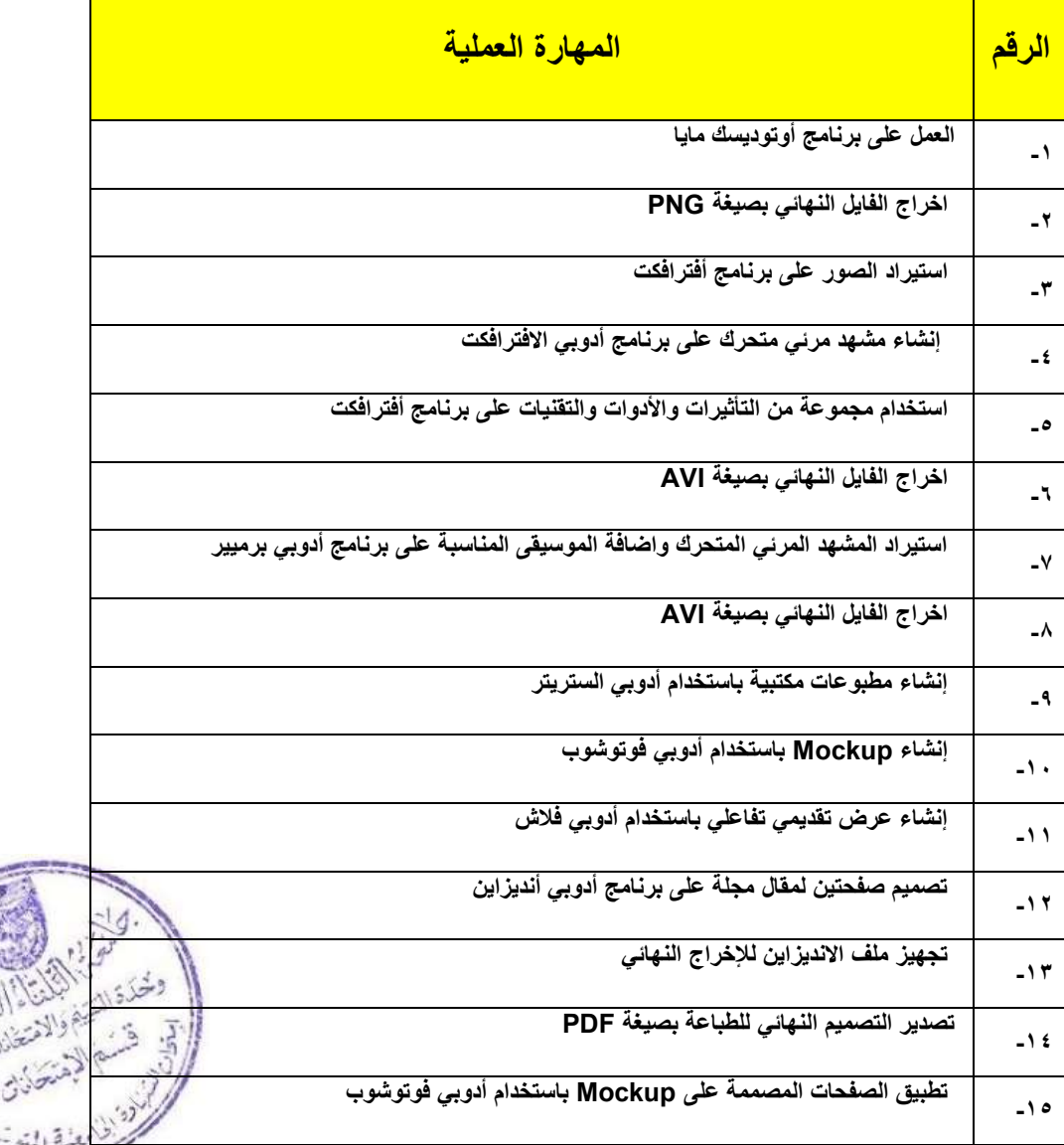